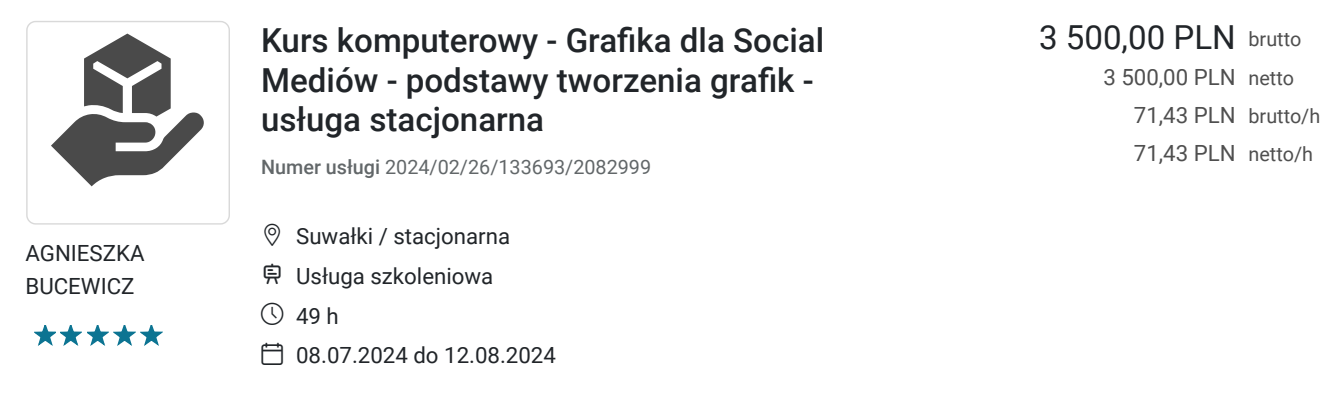

# Informacje podstawowe

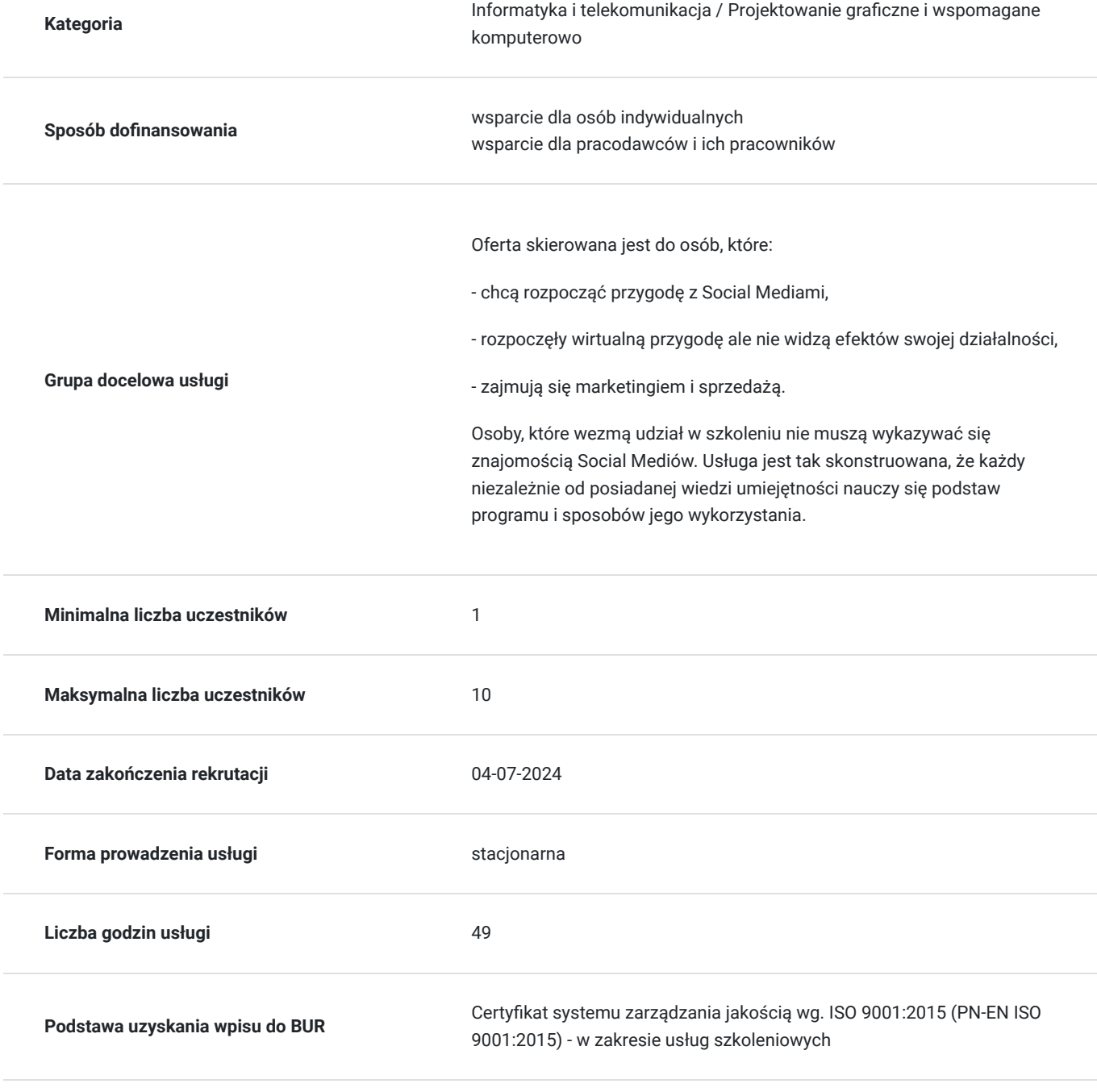

Cel

#### **Cel edukacyjny**

Usługa przygotowuje do projektowania graficznego z wykorzystaniem programu Canva oraz sposobów ich wykorzystania w social mediach.

Uczestnicy zdobędną podstawową wiedzę na temat psychologicznych, społecznych i technologicznych aspektów funkcjonowania social mediów; samodzielnie zaprojektują grafiki dla social mediów; wymienią doświadczenia w prowadzeniu social mediów.

### **Efekty uczenia się oraz kryteria weryfikacji ich osiągnięcia i Metody walidacji**

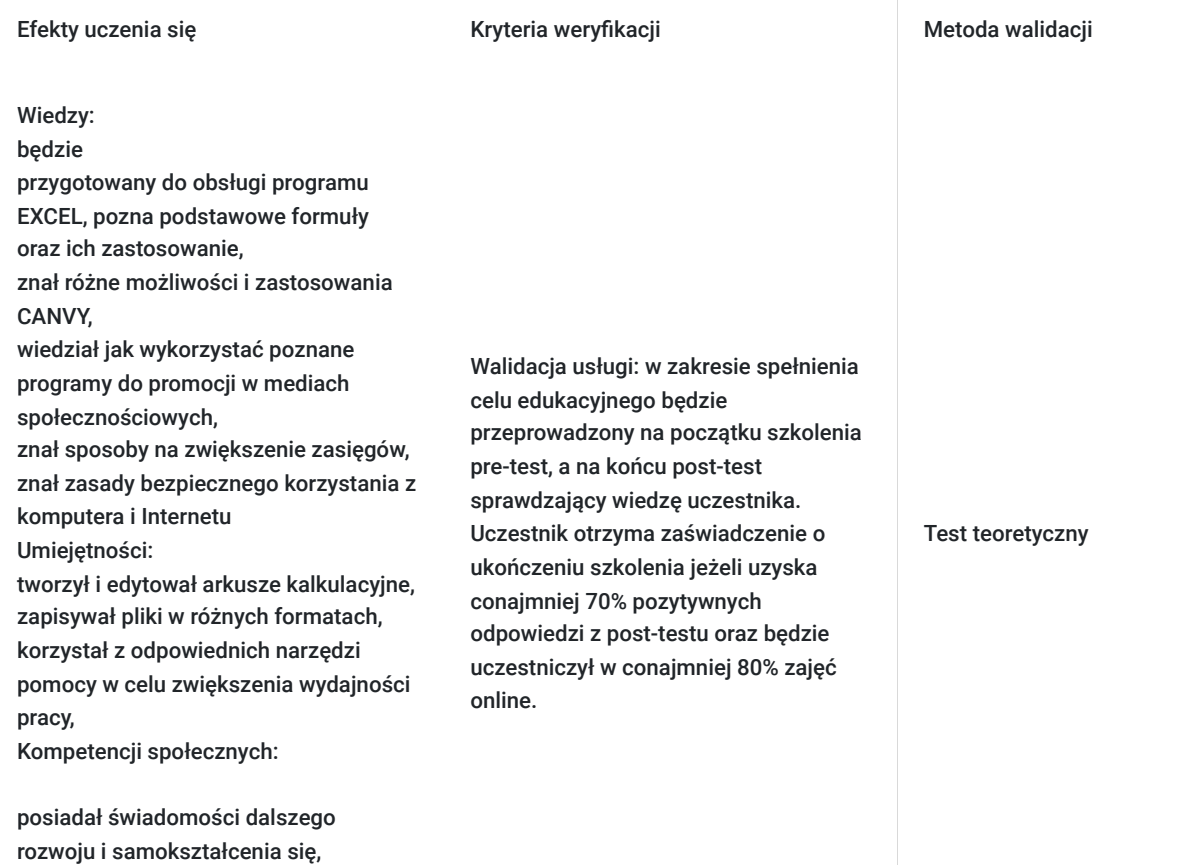

Kwalifikacje

organizował czas pracy i współpracował w zespole.

#### **Kompetencje**

Usługa prowadzi do nabycia kompetencji.

#### **Warunki uznania kompetencji**

Pytanie 1. Czy dokument potwierdzający uzyskanie kompetencji zawiera opis efektów uczenia się?

Tak, dokument potwierdza uzyskanie kompetencji. Dzięki kursowi uczestnik nauczy się jak wykorzystywać program CANVA do projektowania graficznego.

#### Pytanie 2. Czy dokument potwierdza, że walidacja została przeprowadzona w oparciu o zdefiniowane w efektach uczenia się kryteria ich weryfikacji?

Dokument potwierdza, ze walidacja została przeprowadzona w oparciu o zdefiniowane w efektach uczenia się kryteria ich weryfikacji tj. wykonanie konkretnych ćwiczeń podczas kursu oraz pre-testu i post testu.

#### Pytanie 3. Czy dokument potwierdza zastosowanie rozwiązań zapewniających rozdzielenie procesów kształcenia i szkolenia od walidacji?

Dokument potwierdza zapewnienie rozdzielenia procesów kształcenia i szkolenia od walidacji.

### Program

#### **Szkolenie obejmuje 30 godzin dydaktycznych po 45 min.**

Metody pracy: wykłady, case study, ćwiczenia indywidualne i grupowe.

Aby realizacja usługi pozwoliła osiągnąć cel główny, warunkiem jest zaangażowanie uczestnika w różnorodne formy pracy podczas szkolenia.

#### **Zagadnienia szkolenia:**

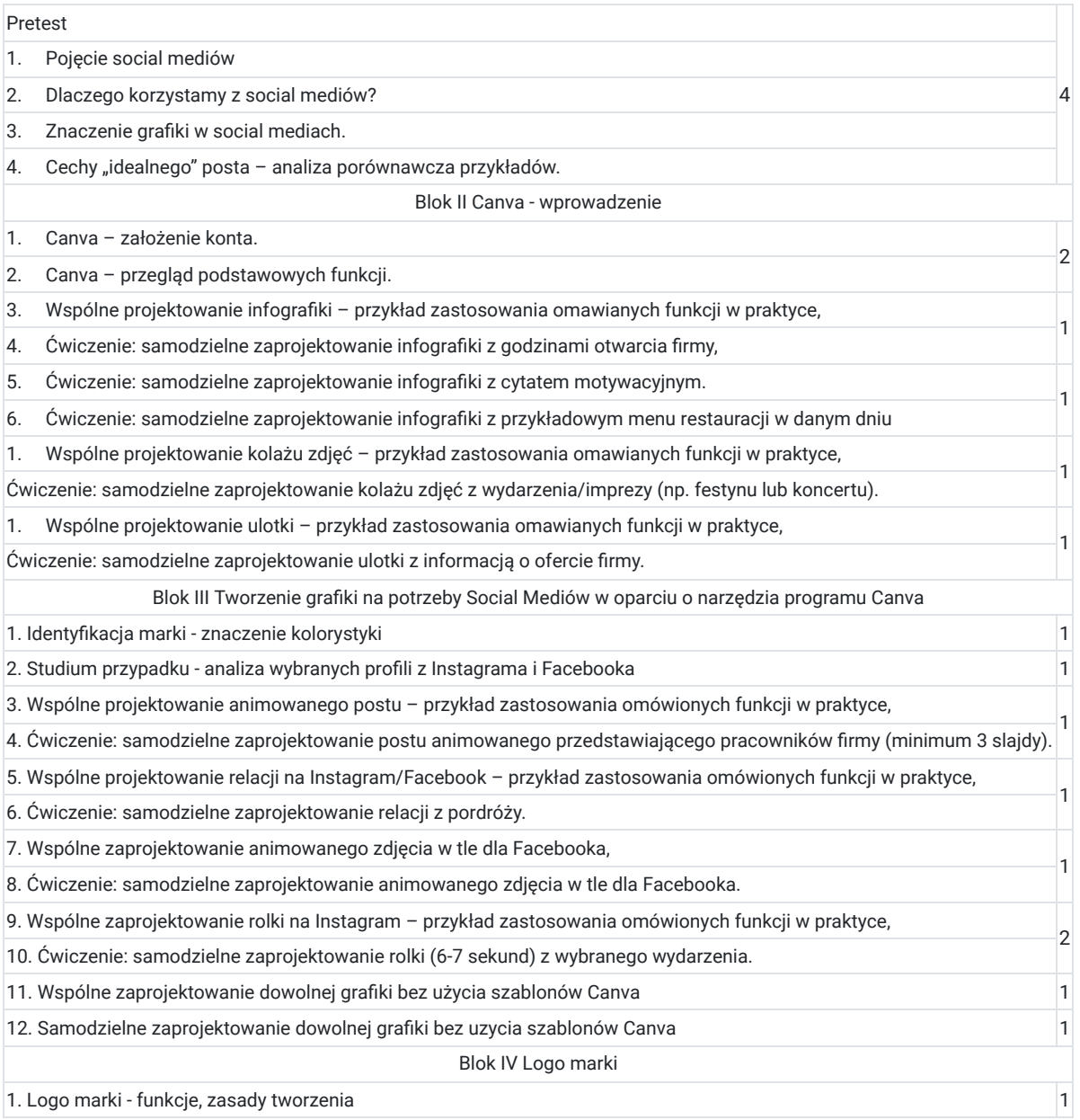

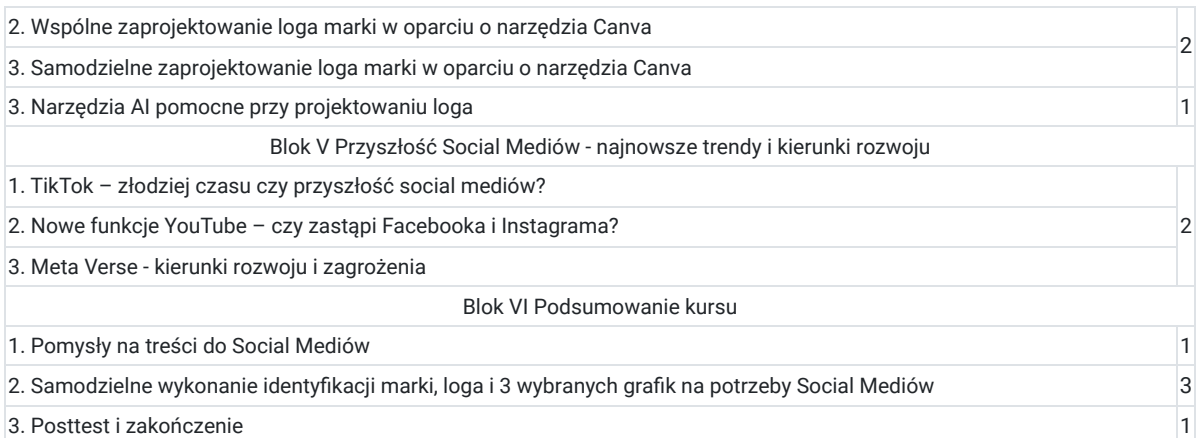

### Harmonogram

Liczba przedmiotów/zajęć: 0

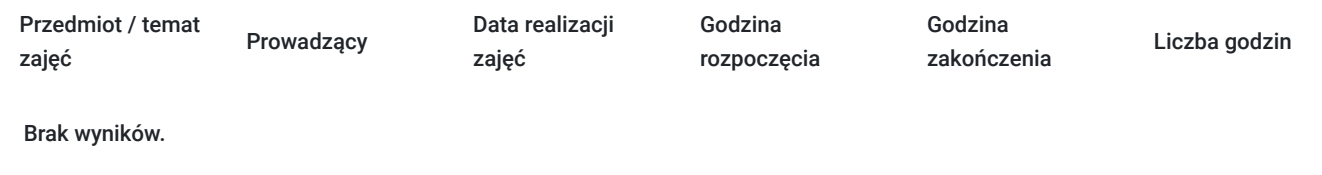

## Cennik

#### **Cennik**

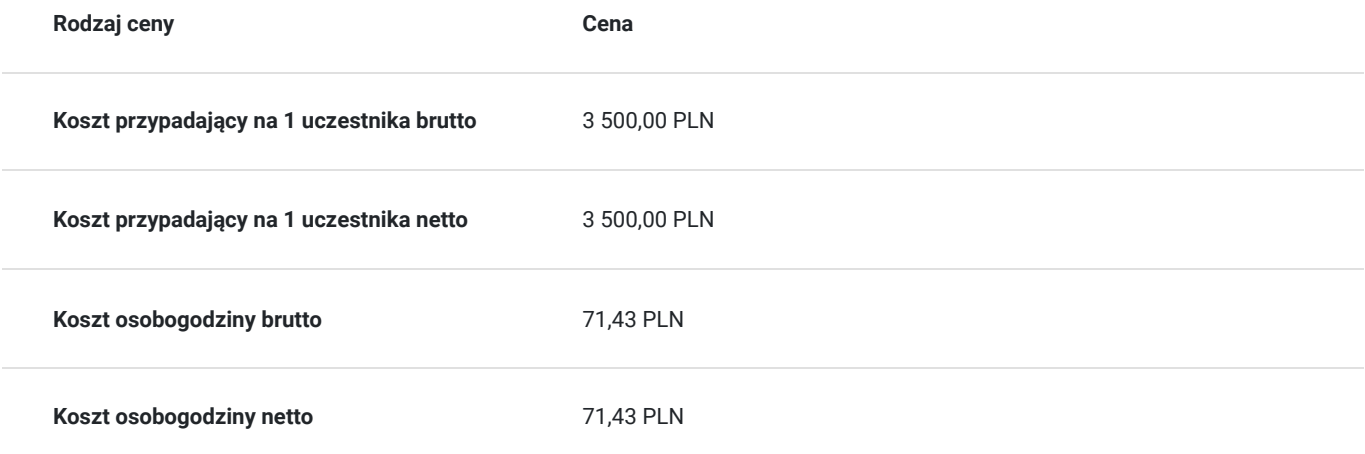

## Prowadzący

Liczba prowadzących: 1

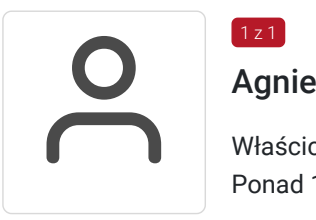

#### $1z1$

#### Agnieszka Bucewicz

Właścicielka firmy doradczo-szkoleniowej. Trener-praktyk. Ponad 17-letnie doświadczenie w edukacji formalnej. Wieloletni szkoleniowiec i doradca. Doświadczenie menedżerskie i zarządcze zdobyte w podczas pełnienia funkcji w wielu firmach. Posiada wiedzę i doświadczenie ze znajomości przepisów Funduszy Unii Europejskiej. Specjalizuje się w szkoleniach biznesowych, w szczególności związanych z obsługą klienta, komunikacją, IT, budowaniem zespołów, jak i szkoleniach kadry menedżerskiej. Prowadzi szkolenia z doskonalenia kompetencji osobistych, interpersonalnych i menedżerskich takich jak: komunikacja interpersonalna, asertywność, motywowanie, autoprezentacja, redagowanie pism, profesjonalny sekretariat oraz przygotowania do rozmowy rekrutacyjnej. Doradza firmom i indywidualnym przedsiębiorcom w tworzeniu biznesplanu.

Mgr politologii i nauk filozoficzno-społecznych w WSP w Olsztynie. Doradca zawodowy. Podyplomowe studia z zakresu przedsiębiorczości.

### Informacje dodatkowe

### **Informacje o materiałach dla uczestników usługi**

Uczestnicy otrzymają po zajęciach materiały (skrypt) ze szkolenia wraz z ćwiczeniami w postaci papierowej.

### **Warunki uczestnictwa**

Uczestnicy będą mieli dostęp do komputera. Każdy uczestnik powinnien mieć założoną skrzynkę email. Podczas szkolenia uczestnik założy bezpłatne konto na platformie Canva.

## Adres

ul. Utrata 4 B/48 16-400 Suwałki woj. podlaskie

#### **Udogodnienia w miejscu realizacji usługi**

Wi-fi

### Kontakt

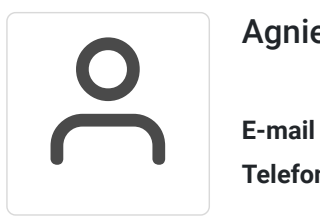

Agnieszka Bucewicz

**E-mail** aga10104@gmail.com **Telefon** (+48) 608 344 376